**Erlang<br>Solutions gen\_statem Unveiled** A Theoretical Exploration of State Machines

Nelson Vides Senior Erlang Consultant and Core MongooseIM developer

[nelson.vides@erlang-solutions.com](mailto:nelson.vides@erlang-solutions.com)

[www.erlang-solutions.com](http://www.erlang-solutions.com) ©2024 Erlang Solutions

# Erlang Solutions - About Us

#### **Who we are**

We build massively scalable, distributed systems for high volumes of concurrent users, using resilient and fault-tolerant technologies

Our team proudly gives back to the community through open source technologies and conferences

#### **Our work**

We work on some of the most famous systems in the world

#### **Our team**

- Globally based
- Diverse & multi-cultural
- United by our passion for technology

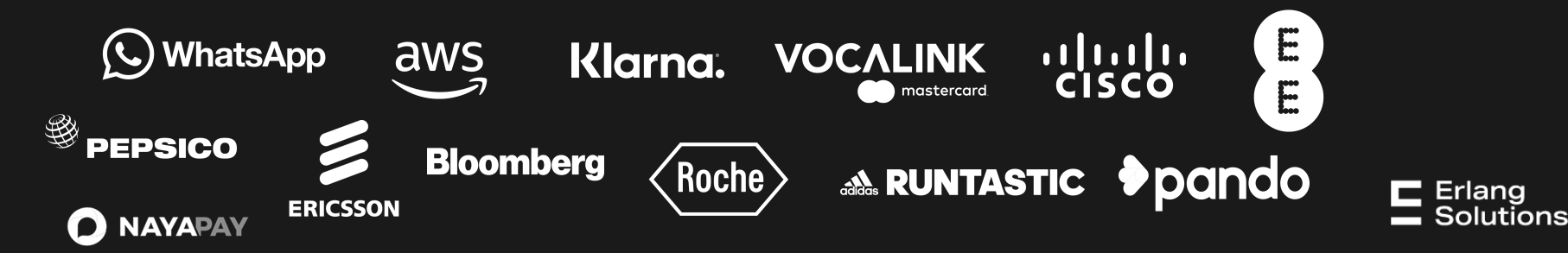

#### **Protocols**

# A system of rules that allows two or more entities of to transmit information.

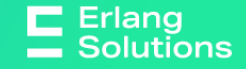

"The protocol defines the rules, syntax, semantics, and synchronisation of communication and possible error recovery methods."[Wikipedia: Communication protocol](https://en.wikipedia.org/wiki/Communication_protocol)  $\mathsf{\Xi}\,$  Erlang **Solutions** 

## **TCP**

- 一 Connection-oriented
- Stream-oriented
- 一 Ordered
- 一 Acknowledged

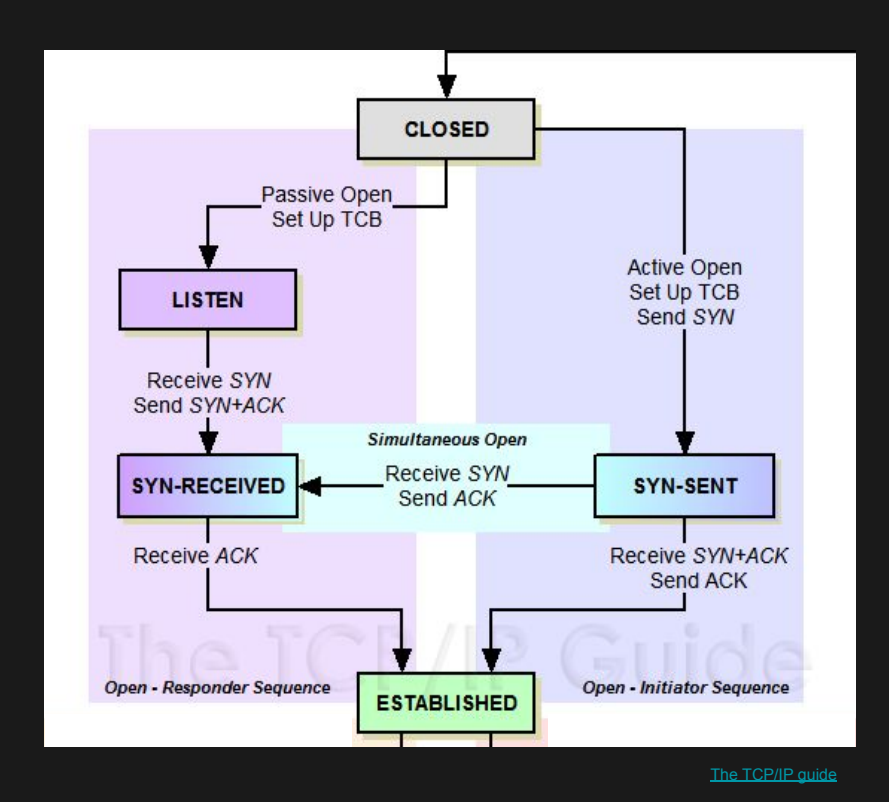

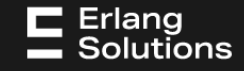

## **TLS**

- 一 Privacy
- 一 Integrity
- 一 Authenticity

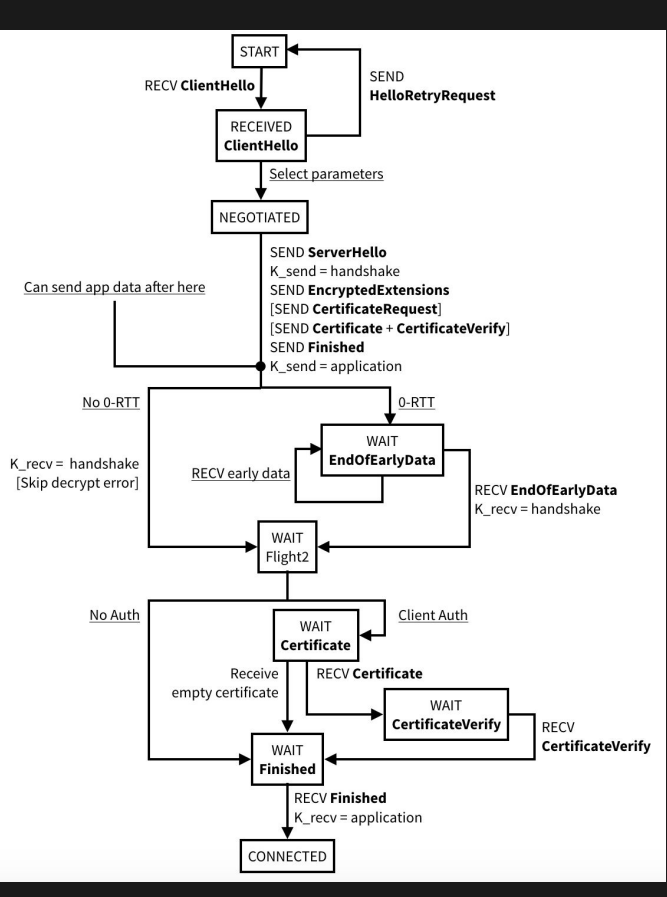

[A Readable TLSv1.3 Specification — cryptologie.net](https://www.cryptologie.net/article/463/a-readable-tls-13-specification/)

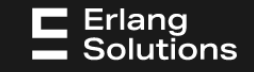

#### **XML or JSON**

- File formats
- Structured

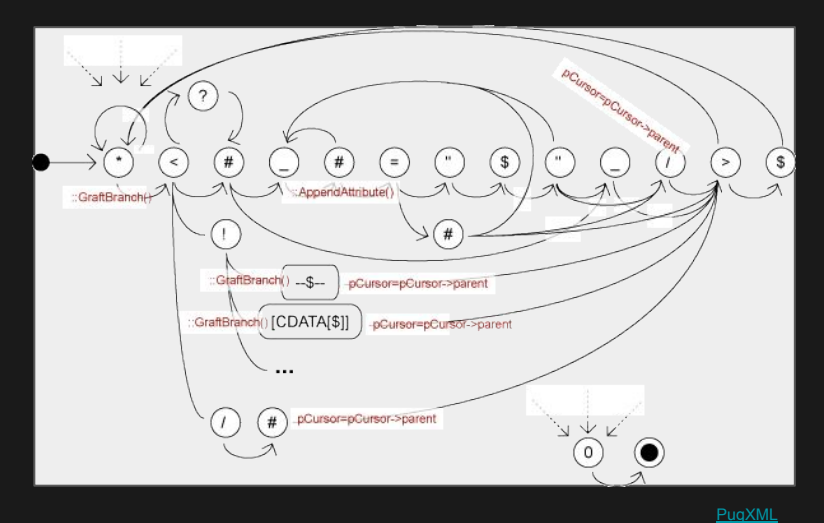

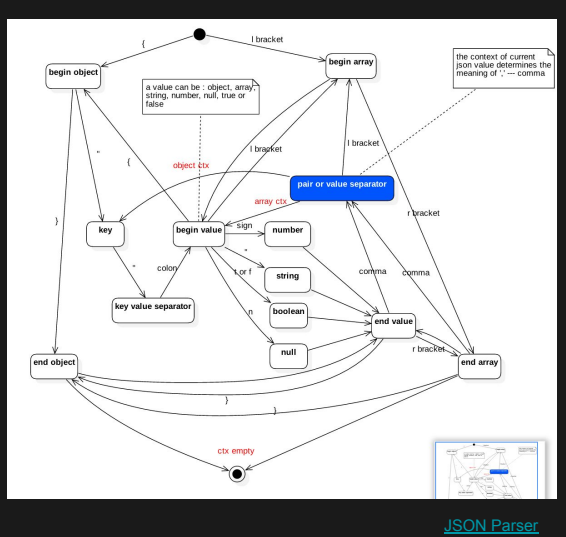

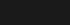

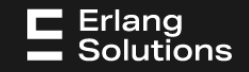

#### **HTTP**

- 一 Stateless
- 一 Request-response

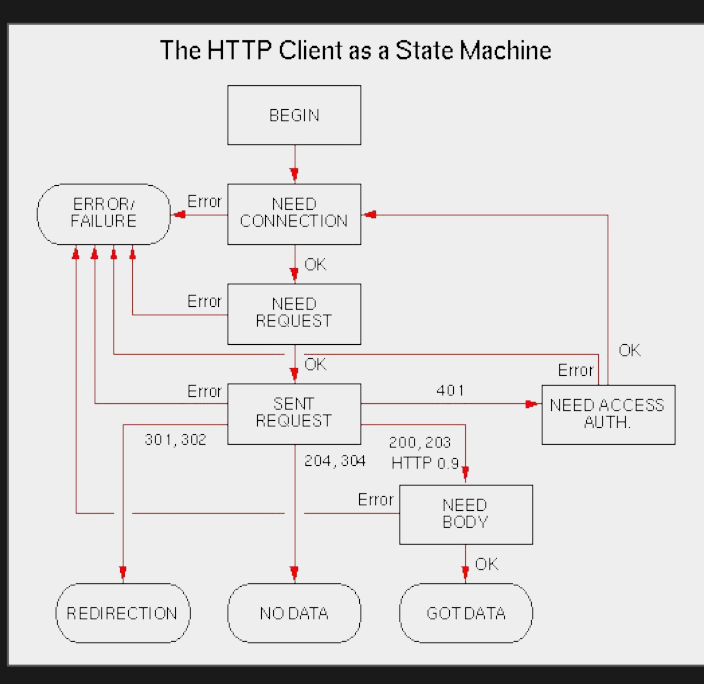

**Protocol Modules as State machines** 

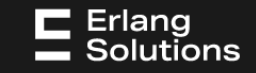

#### **XMPP**

- 一 Extensible
- 一 Instant messaging
- 一 Presence information
- 一 Contact list maintenance

![](_page_8_Figure_5.jpeg)

![](_page_8_Picture_6.jpeg)

Much like a flowchart on steroids, finite state machines represent an easy way to visualise complex computation flows through a system. $\mathsf{\Xi}$  Erlang **Solutions** 

#### **Models**

# State machines can be seen as models that represent system behaviour

![](_page_10_Picture_2.jpeg)

### **Formalities**

An Alphabet  $\Sigma$ : a finite set of input symbols  $\alpha$ 

 $\circ$   $\Sigma = \{0,1\}; \Sigma = \text{[ASCII]}; \Sigma = \text{[bounded valid XML]}$ 

- A string  $\omega$  over  $\Sigma$ : a finite concatenation of symbols of the alphabet  $\Sigma$ 
	- "0110101" over {0, 1}
- The Power of an Alphabet:  $\Sigma^*$ , the (infinite) set of all possible strings over  $\Sigma$ , including the empty set (an empty string).
	- $\circ$  {{""}, {"0"}, {"1"}, {"", "0"}, {"", "1"}, {"", "0", "1"}, ...}

![](_page_11_Picture_7.jpeg)

![](_page_11_Picture_8.jpeg)

#### **Finite State Machines**

- an alphabet  $\Sigma$ , a finite set of states Q, an a subset of final states F
- 一 and nothing else
- a function  $\delta$  such that given states  $p \in Q$ , an input symbol  $\alpha \in \Sigma$ :
	- $\circ$   $\delta(p, \alpha) \rightarrow q$ , such that  $q \in \mathbb{Q}$

An FSM is said to consume a string  $\omega$  over Q when:

 $\overline{\partial}(p, \omega)$  = q with  $q \in F$ 

FSMs are equivalent to **regular grammars** (regexes)

![](_page_12_Picture_8.jpeg)

#### **Pushdown Automata**

- $\;$  an alphabet  $\Sigma$ , a finite set of states Q, an a subset of final states  $F$
- a stack  $\Gamma$  of symbols of  $\mathbf{\Sigma}$
- a function  $\delta$  such that given states  $p \in Q$ , an input symbol  $\alpha \in \Sigma$ , and the stack Γ:
	- $\circ$  (*b*(p,  $\alpha$ ,  $\Gamma$ )  $\rightarrow$  (q,  $\Gamma$ 2) where  $q \in Q$  and  $\Gamma$ 2 is  $\Gamma$  after popping the last symbol, pushing a new symbol, or both.

A PDA is said to consume a string  $\omega$  over Q when:

 $\phi = \delta(p, \omega, \Gamma) = (q, \varnothing)$  with  $q \in F$  and  $\varnothing$  the empty stack

PDAs are equivalent to **Context-Free Grammars** (parsers)

![](_page_13_Picture_8.jpeg)

## **Turing Machines**

- an alphabet  $\Sigma$ , a finite set of states Q, an a subset of final states F
- an infinite tape T of cells with symbols in  $\Sigma$ , and a tape head H
- a function  $\delta$  such that given states  $p \in Q$ , an input symbol  $\alpha \in \Sigma$ , and the tape  $T$  with its head  $H$ :
	- $\circ$   $\delta(p, \alpha, H) \rightarrow (q, \beta, H')$  where  $q \in Q$ ,  $\beta \in \Sigma$  to write in H', and H' is the new head of  $T$  after moving one step to left or right and writing a new symbol to it

A Turing Machine is said to consume a string  $\omega$  over Q when:

 $\delta$ (*p*, ω, Γ) is undefined, that is, the machine halts

TMs are equivalent to **unrestricted grammars** (compilers)

![](_page_14_Picture_8.jpeg)

![](_page_15_Figure_1.jpeg)

![](_page_15_Picture_2.jpeg)

**Unrestricted Grammars** TM multi-tape TM, TM with tape bounded on one side

**Context-free** 

**Grammars**

PDA

PDA with a finite buffer

**Regular Grammars** FSM 2xFSM running together

![](_page_16_Picture_7.jpeg)

**Unrestricted Grammars** TM multi-tape TM, TM with tape bounded on one side PDA with 2 stacks **Context-free Grammars** PDA PDA with a finite buffer PDA + FSM **Regular Grammars** FSM 2xFSM running together NxFSM running together

![](_page_17_Picture_2.jpeg)

Conceptually, Finite State Machines can keep track of one thing. While Pushdown Automata can keep track of up to two things. While Turing Machines can keep track of a countably infinite number of things.

![](_page_19_Picture_1.jpeg)

# two, second

dwa, dwie, dwoje, dwóch, dwu, dwaj, dwiema, dwom, dwóm, dwoma, dwojga, dwojgu, dwojgiem, dwójka, dwójki, dwójkę, dwójką, dwójce, dwójko

![](_page_19_Figure_4.jpeg)

![](_page_20_Picture_0.jpeg)

# Do FSMs produce output?

![](_page_20_Picture_2.jpeg)

#### **Finite State Transducers**

- an alphabet  $\Sigma$ , a finite set of states Q, an a subset of final states F
- and an output alphabet  $\Lambda$ ,
- a function  $\delta$  such that given states  $p \in Q$ , an input symbol  $\alpha \in \Sigma$ :

$$
\circ \quad \delta(p, \alpha) \rightarrow (q, \lambda) \text{ such that } q \in \mathbb{Q}, \lambda \in \Lambda
$$

An FST is said to consume a string  $\omega$  over Q when:

 $\rightarrow$   $\delta(p, \omega)$  = q with  $q \in F$ 

FSTs are (also) equivalent to **regular grammars** (regexes)

![](_page_21_Picture_8.jpeg)

## $\delta(\mathsf{p}, \alpha) \rightarrow (\mathsf{q}, \lambda)$

- 一 Mealy:
	- $\circ$  Transition:  $\delta_{\eta}(p, \alpha) \rightarrow q \in Q$
	- $\circ$  Output:  $\delta_2(p, \alpha) \to \lambda \in \Lambda$
- Moore:
	- $\circ$  Transition:  $\delta_{\eta}(p, \alpha) \rightarrow q \in Q$
	- $\circ$  Output:  $\delta_2(p) \to \lambda \in \Lambda$

![](_page_22_Picture_7.jpeg)

![](_page_23_Figure_1.jpeg)

![](_page_23_Picture_2.jpeg)

![](_page_24_Figure_1.jpeg)

![](_page_24_Picture_2.jpeg)

#### **Composition**

- 一 Given sets of states P, Q, R
- $-$  And alphabets  $\Sigma$ ,  $\Lambda$ ,  $\Gamma$ 
	- $\circ$  Mealy 1:  $\delta(P, \, \Sigma) \rightarrow (Q, \, \Lambda)$
	- $\circ$  Mealy 2:  $\delta(Q, \Lambda) \rightarrow (R, I)$
	- $\circ$  Mealy Composition:  $\overline{\delta(P, \Sigma)} \rightarrow (\overline{R}, \overline{I})$

![](_page_25_Picture_6.jpeg)

#### **Unauthenticated**

![](_page_26_Figure_1.jpeg)

![](_page_26_Figure_2.jpeg)

![](_page_26_Figure_3.jpeg)

ĀΥ řÕ

⋒ ◡

- 1.

╰┈

ĭλ

() (a) pCureonpCureon-spared

Approximately े®≺

:GlafBranch() ... S ... | pCursompCursomparent

Graffinandi [CDATA[\$]] aCuser=pCultiT-Farent

◡

[A Readable TLSv1.3 Specification —](https://www.cryptologie.net/article/463/a-readable-tls-13-specification/)

![](_page_26_Figure_5.jpeg)

[The TCP/IP guide](http://www.tcpipguide.com/free/t_TCPOperationalOverviewandtheTCPFiniteStateMachineF-2.htm)

### **An algebra**

Given FSMs  $M_1$  and  $M_2$ , the following are true:

- $-$  (M<sub>1</sub> ∪ M<sub>2</sub>) is an FSM
- $-$  (M<sub>1</sub> ∩ M<sub>2</sub>) is an FSM
- $-$  (M<sub>1</sub>. M<sub>2</sub>) is an FSM

![](_page_27_Picture_5.jpeg)

- The reverse, and the inverse, are also FSMs
- $\varnothing$  is the neutral element under union and concatenation
- Homomorphisms also preserve FSMs

**FSMs form a semiring under union and concatenation**

![](_page_27_Picture_10.jpeg)

 $-\overleftrightarrow{Q}$ -Why is such algebra useful? Proving theorems!E Erlang<br>
Solutions

#### **gen\_statem:**  $\delta(P, \Sigma) \rightarrow (Q, \Lambda)$

- 一 P and Q are the states as implemented by the programmer
- $\blacksquare$   $\Sigma$  are messages in the mailbox
- $\Lambda$  are side-effects

![](_page_29_Picture_4.jpeg)

![](_page_30_Picture_0.jpeg)

## An extended mailbox

![](_page_30_Picture_2.jpeg)

## **A mental picture**

- Only event one queue that is an extension of the process mailbox.
- This queue has got:
	- A *head* pointing at the oldest event;
	- A *current* pointing at the next event to be processed.
	- A *tail* pointing at the youngest event;

![](_page_31_Picture_6.jpeg)

## **A mental picture**

- **Postpone** causes the current position to move to its next younger event so the previous current position is still in the queue reachable from head.
- **Not postponing** an event i.e consuming it causes the event to be removed from the queue and current position to move to its next younger event.
- **NewState =/= State** causes the current position to be set to head i.e the oldest event.
- **next\_event** inserts event(s) at the current position i.e as just older than the previous current position.
- 一 *{timeout, 0, Msg}* inserts a {timeout, Msg} event after tail i.e as the new youngest received event.

![](_page_32_Picture_6.jpeg)

![](_page_33_Figure_0.jpeg)

TAIL

![](_page_33_Picture_1.jpeg)

Type\_5, Content\_5

![](_page_34_Figure_0.jpeg)

![](_page_34_Picture_1.jpeg)

![](_page_35_Figure_0.jpeg)

![](_page_35_Figure_1.jpeg)

![](_page_35_Picture_2.jpeg)
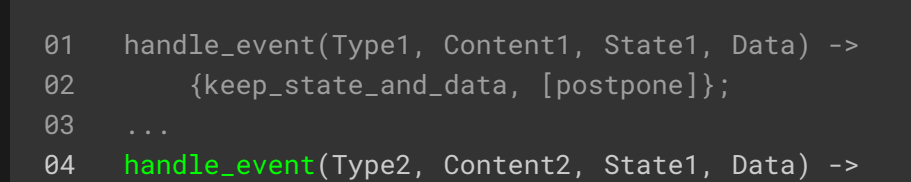

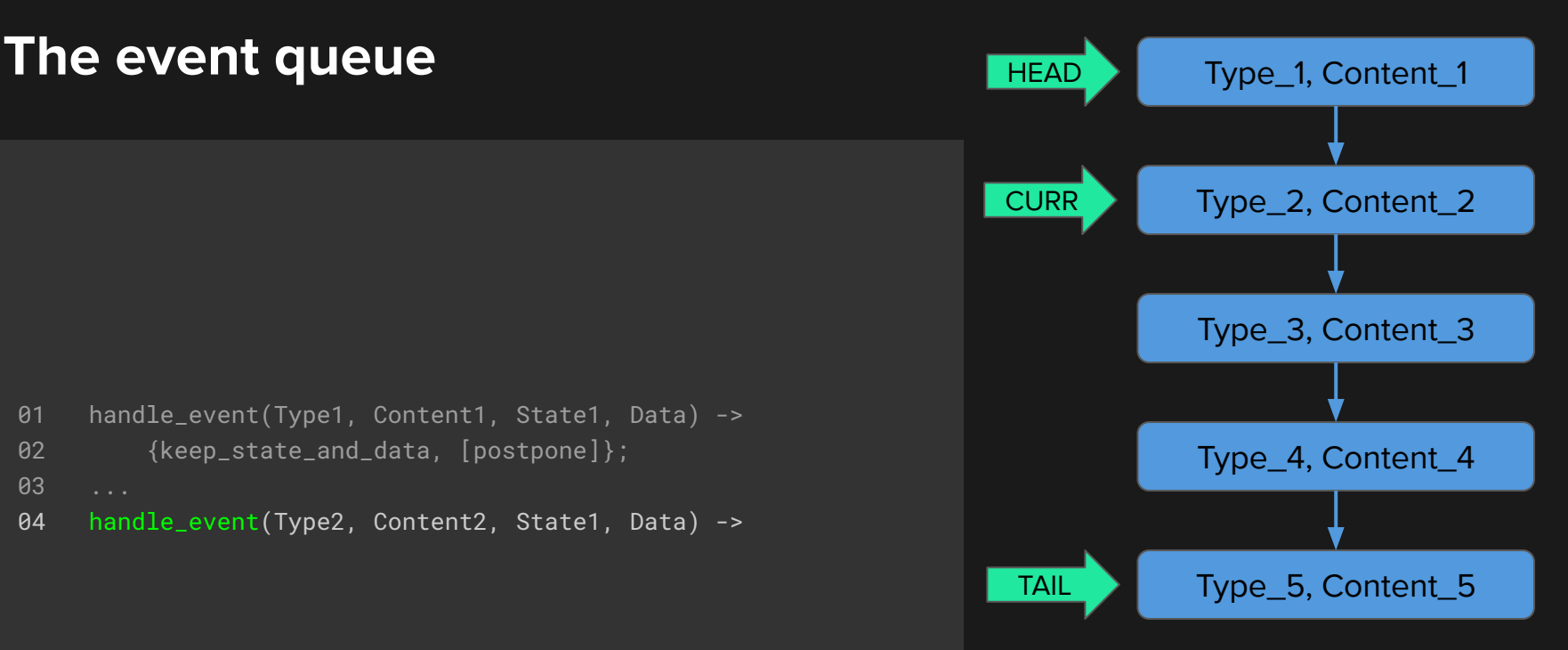

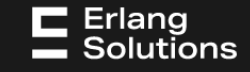

# 01 handle\_event(Type1, Content1, State1, Data) -> 02 {keep\_state\_and\_data, [postpone]}; 03 ... 04 handle\_event(Type2, Content2, State1, Data) -> 05 {next\_state, State2}; **The event queue HEAD** Type\_1, Content\_1

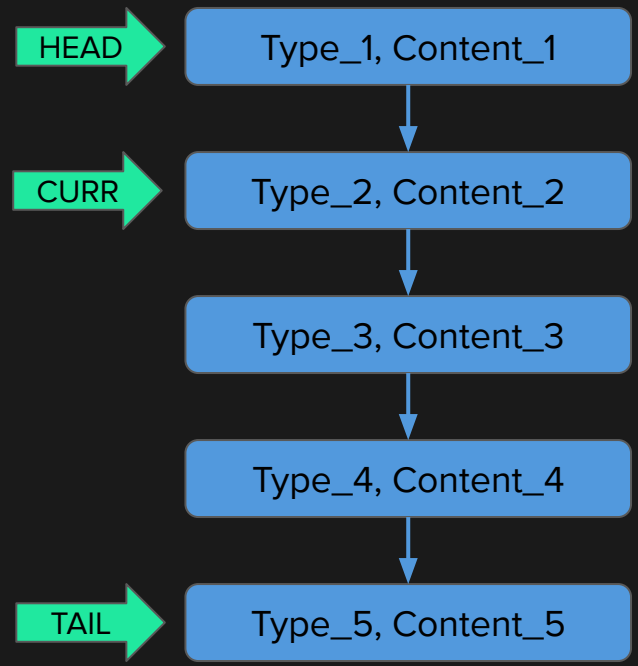

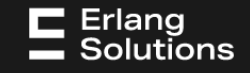

#### 01 handle\_event(Type1, Content1, State1, Data) -> 02 {keep\_state\_and\_data, [postpone]}; 03 ... 04 handle\_event(Type2, Content2, State1, Data) -> 05 {next\_state, State2}; **The event queue** The event  $\frac{1}{2}$ TAIL Type\_3, Content\_3 Type\_4, Content\_4 Type\_5, Content\_5 **HEAD CURR**

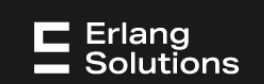

```
01 handle_event(Type1, Content1, State1, Data) ->
02 {keep_state_and_data, [postpone]};
03 ...
04 handle_event(Type2, Content2, State1, Data) ->
05 {next_state, State2};
06 ...
07 handle_event(Type1, Content1, State2, Data) ->
```
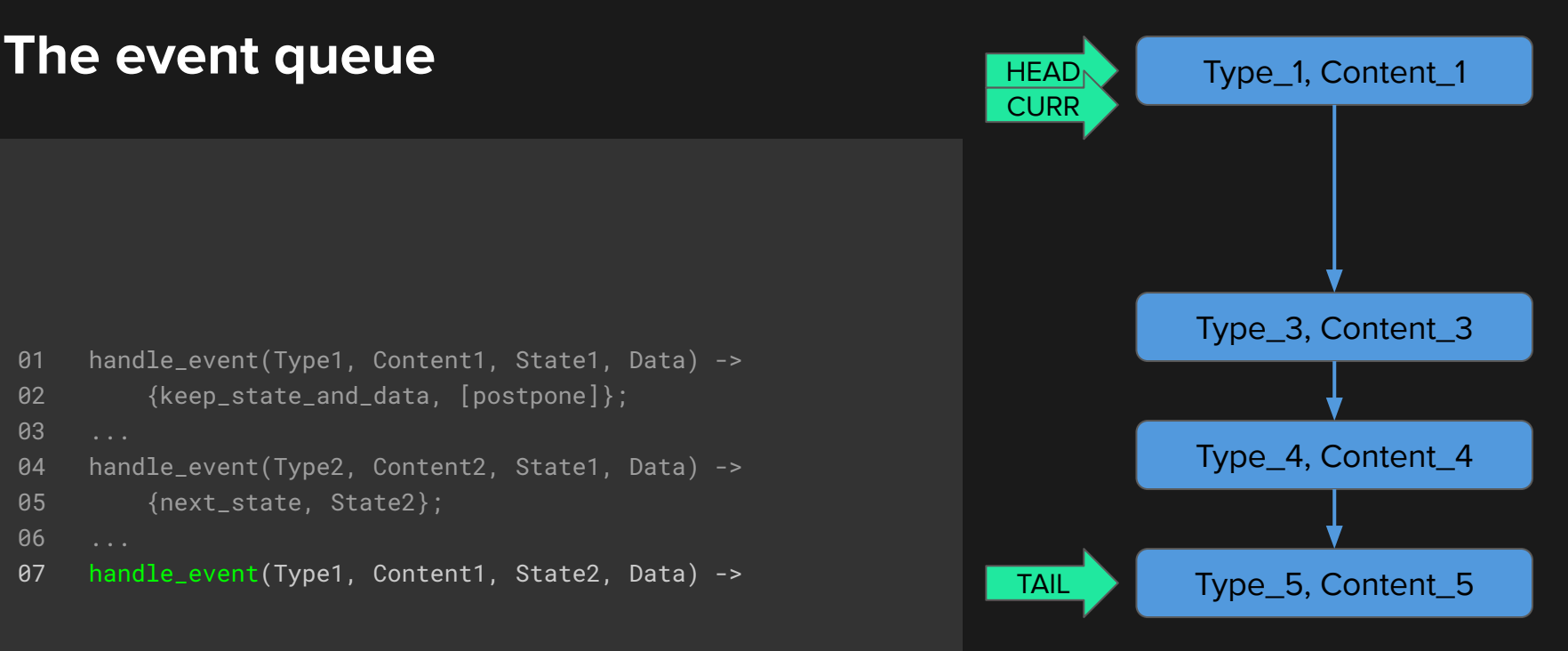

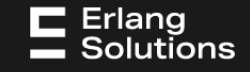

```
01 handle_event(Type1, Content1, State1, Data) ->
02 {keep_state_and_data, [postpone]};
03 ...
04 handle_event(Type2, Content2, State1, Data) ->
05 {next_state, State2};
06 ...
07 handle_event(Type1, Content1, State2, Data) ->
08 {keep_state_and_data, [{next_event, TypeA, ContentA}]};
```
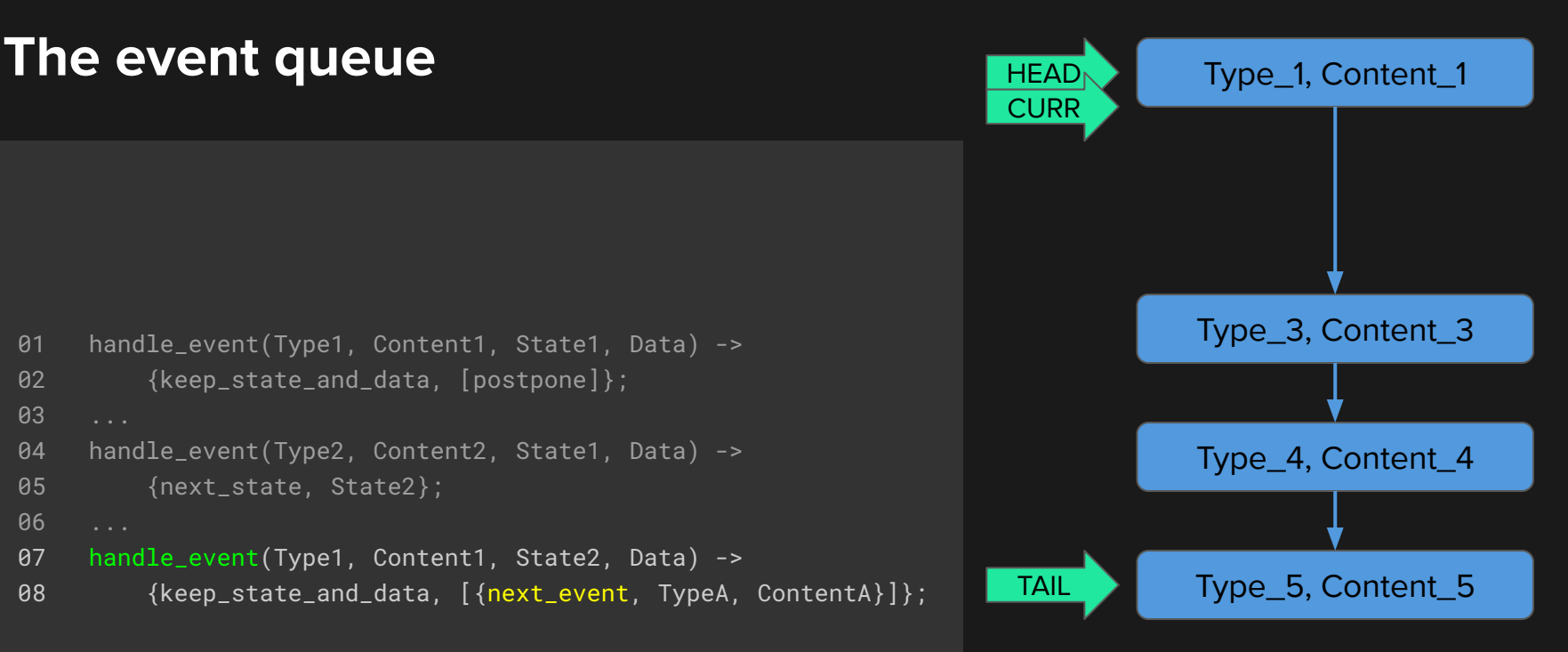

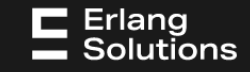

```
01 handle_event(Type1, Content1, State1, Data) ->
02 {keep_state_and_data, [postpone]};
03 ...
04 handle_event(Type2, Content2, State1, Data) ->
05 {next_state, State2};
06 ...
07 handle_event(Type1, Content1, State2, Data) ->
08 {keep_state_and_data, [{next_event, TypeA, ContentA}]};
```
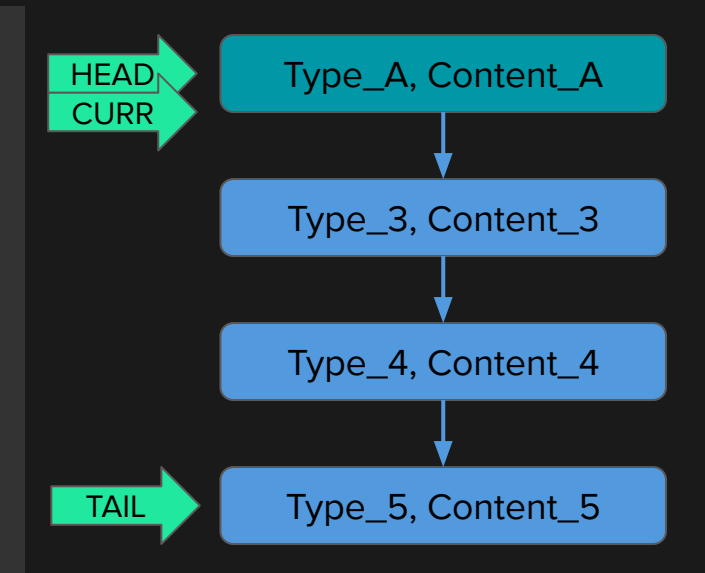

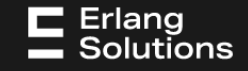

```
01 handle_event(Type1, Content1, State1, Data) ->
02 {keep_state_and_data, [postpone]};
03 ...
04 handle_event(Type2, Content2, State1, Data) ->
05 {next_state, State2};
06 ...
07 handle_event(Type1, Content1, State2, Data) ->
08 {keep_state_and_data, [{next_event, TypeA, ContentA}]};
09 ...
10 handle_event(TypeA, ContentA, State2, Data) ->
11 {keep_state_and_data, [postpone]};
```
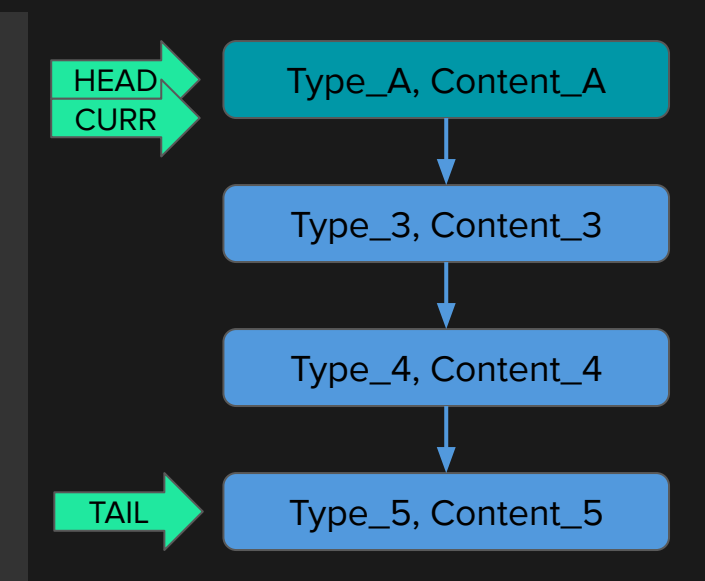

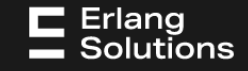

```
01 handle_event(Type1, Content1, State1, Data) ->
02 {keep_state_and_data, [postpone]};
03 ...
04 handle_event(Type2, Content2, State1, Data) ->
05 {next_state, State2};
06 ...
07 handle_event(Type1, Content1, State2, Data) ->
08 {keep_state_and_data, [{next_event, TypeA, ContentA}]};
09 ...
10 handle_event(TypeA, ContentA, State2, Data) ->
11 {keep_state_and_data, [postpone]};
```
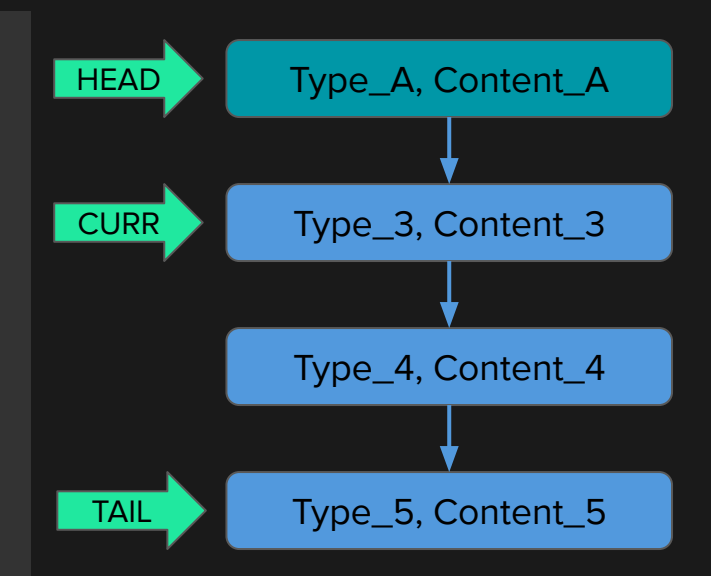

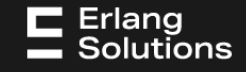

```
01 handle_event(Type1, Content1, State1, Data) ->
02 {keep_state_and_data, [postpone]};
03 ...
04 handle_event(Type2, Content2, State1, Data) ->
05 {next_state, State2};
06 ...
07 handle_event(Type1, Content1, State2, Data) ->
08 {^{\{keep\_state\_and\_data, \ [{next\_event, TypeA, ContentA\}]\}};09 ...
10 handle_event(TypeA, ContentA, State2, Data) ->
11 {keep_state_and_data, [postpone]};
12 ...
13 handle_event(Type3, Content3, State2, Data) ->
```
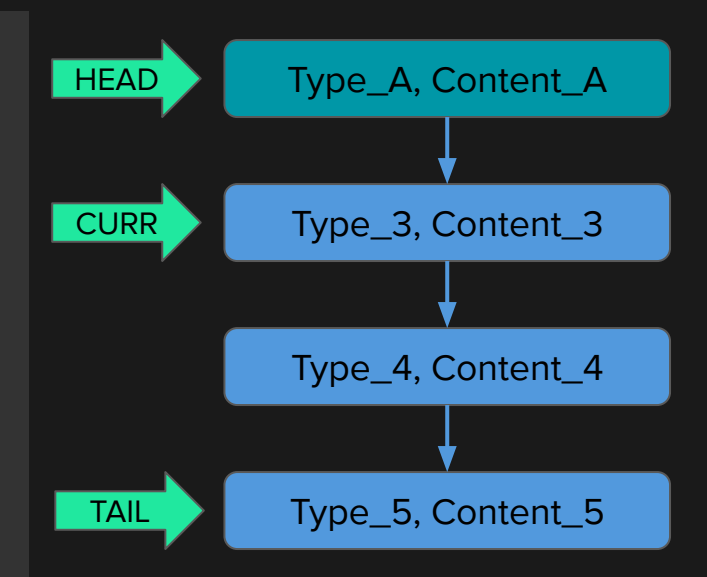

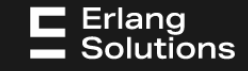

```
01 handle_event(Type1, Content1, State1, Data) ->
02 {keep_state_and_data, [postpone]};
03 ...
04 handle_event(Type2, Content2, State1, Data) ->
05 {next_state, State2};
06 ...
07 handle_event(Type1, Content1, State2, Data) ->
08 {keep_state_and_data, [{next_event, TypeA, ContentA}]};
09 ...
10 handle_event(TypeA, ContentA, State2, Data) ->
11 {keep_state_and_data, [postpone]};
12 ...
13 handle_event(Type3, Content3, State2, Data) ->
14 keep_state_and_data;
```
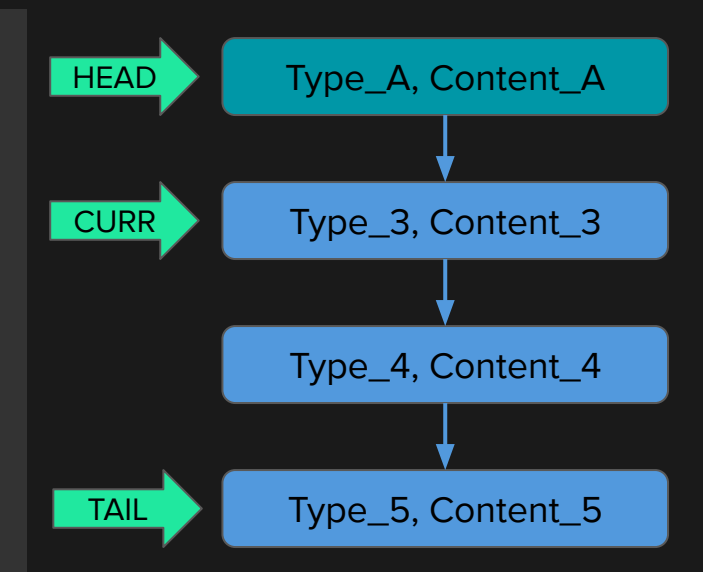

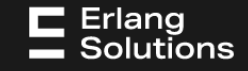

```
01 handle_event(Type1, Content1, State1, Data) ->
02 {keep_state_and_data, [postpone]};
03 ...
04 handle_event(Type2, Content2, State1, Data) ->
05 {next_state, State2};
06 ...
07 handle_event(Type1, Content1, State2, Data) ->
08 {keep_state_and_data, [{next_event, TypeA, ContentA}]};
09 ...
10 handle_event(TypeA, ContentA, State2, Data) ->
11 {keep_state_and_data, [postpone]};
12 ...
13 handle_event(Type3, Content3, State2, Data) ->
14 keep_state_and_data;
```
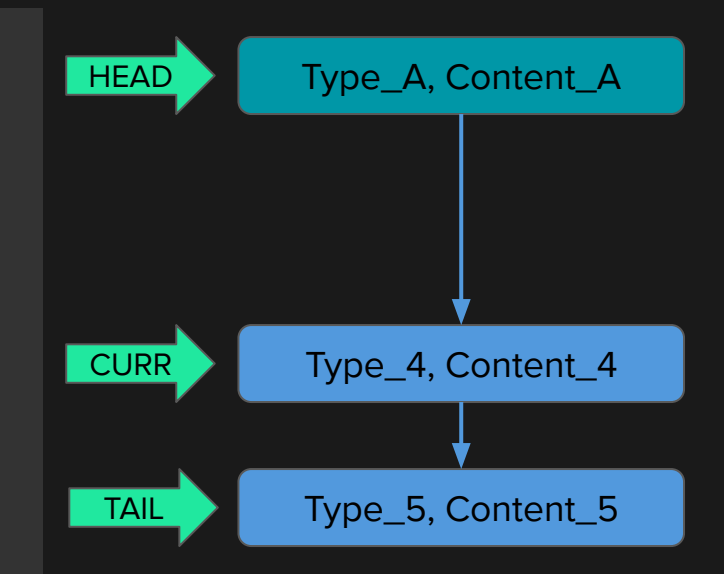

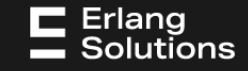

```
01 handle_event(Type1, Content1, State1, Data) ->
02 {keep_state_and_data, [postpone]};
03 ...
04 handle_event(Type2, Content2, State1, Data) ->
05 {next_state, State2};
06 ...
07 handle_event(Type1, Content1, State2, Data) ->
08 {^{\{keep\_state\_and\_data, \ [{next\_event, TypeA, ContentA\}]\}};09 ...
10 handle_event(TypeA, ContentA, State2, Data) ->
11 {keep_state_and_data, [postpone]};
12 ...
13 handle_event(Type3, Content3, State2, Data) ->
14 keep_state_and_data;
15 ...
16 handle_event(Type4, Content4, State2, Data) ->
```
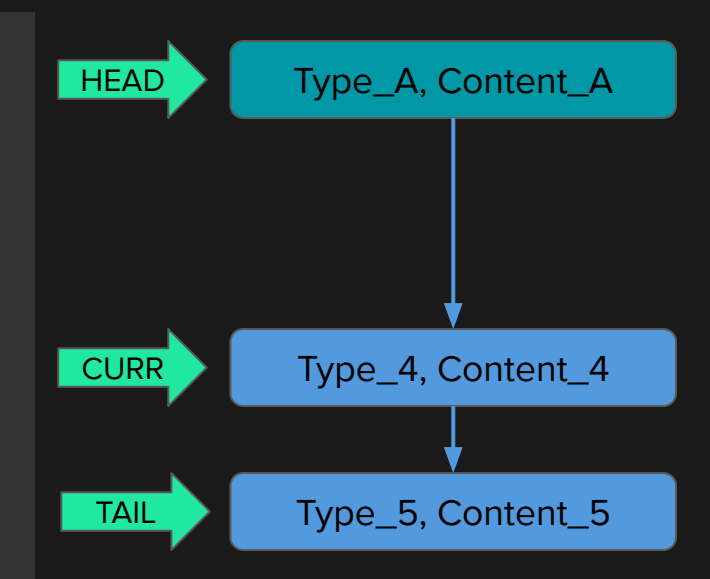

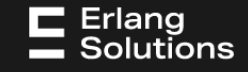

```
01 handle_event(Type1, Content1, State1, Data) ->
02 {keep_state_and_data, [postpone]};
03 ...
04 handle_event(Type2, Content2, State1, Data) ->
05 {next_state, State2};
06 ...
07 handle_event(Type1, Content1, State2, Data) ->
08 {^{\{keep\_state\_and\_data, \ [{next\_event, TypeA, ContentA\}]\}};09 ...
10 handle_event(TypeA, ContentA, State2, Data) ->
11 {keep_state_and_data, [postpone]};
12 ...
13 handle_event(Type3, Content3, State2, Data) ->
14 keep_state_and_data;
15 ...
16 handle_event(Type4, Content4, State2, Data) ->
17 {keep_state_and_data,
18 [postpone, {next_event, TypeB, ContentB}]};
```
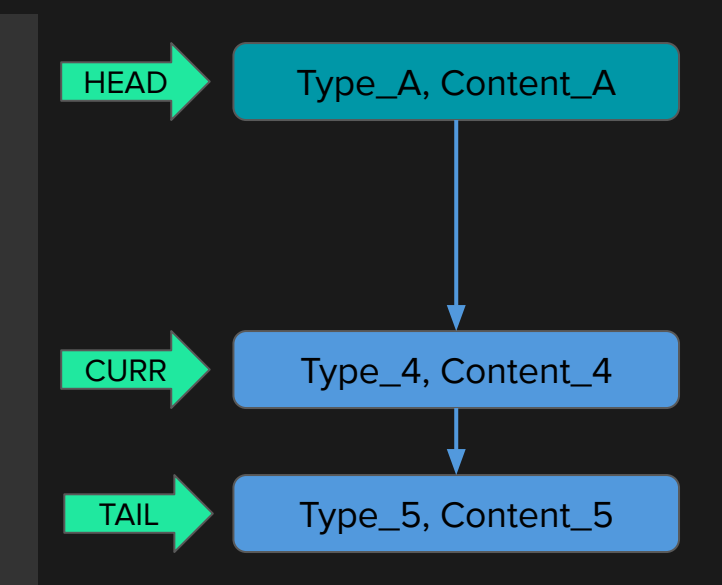

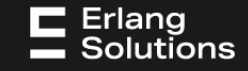

```
01 handle_event(Type1, Content1, State1, Data) ->
02 {keep_state_and_data, [postpone]};
03 ...
04 handle_event(Type2, Content2, State1, Data) ->
05 {next_state, State2};
06 ...
07 handle_event(Type1, Content1, State2, Data) ->
08 {^{\{keep\_state\_and\_data, \ [{next\_event, TypeA, ContentA\}]\}};09 ...
10 handle_event(TypeA, ContentA, State2, Data) ->
11 {keep_state_and_data, [postpone]};
12 ...
13 handle_event(Type3, Content3, State2, Data) ->
14 keep_state_and_data;
15 ...
16 handle_event(Type4, Content4, State2, Data) ->
17 {keep_state_and_data,
18 [postpone, {next_event, TypeB, ContentB}]};
```
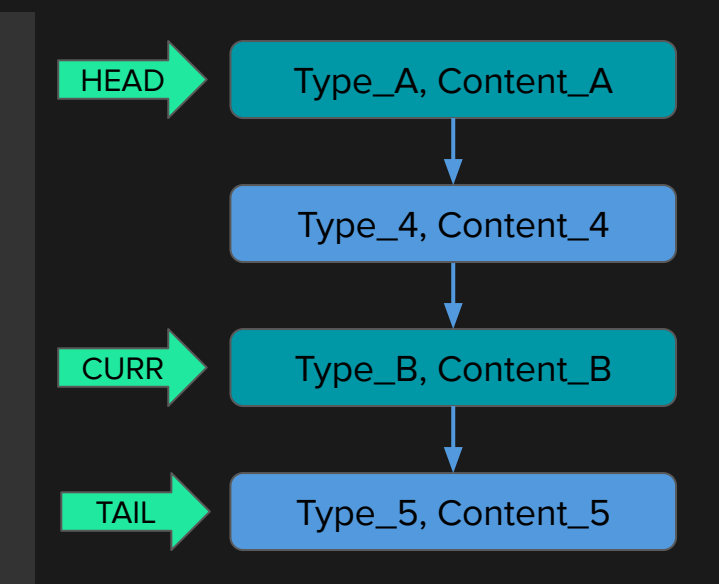

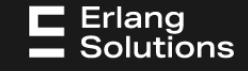

## **A mental picture**

- Only event one queue that is an extension of the process mailbox, with:
	- A *head* pointing at the oldest event;
	- A *current* pointing at the next event to be processed.
	- A *tail* pointing at the youngest event;

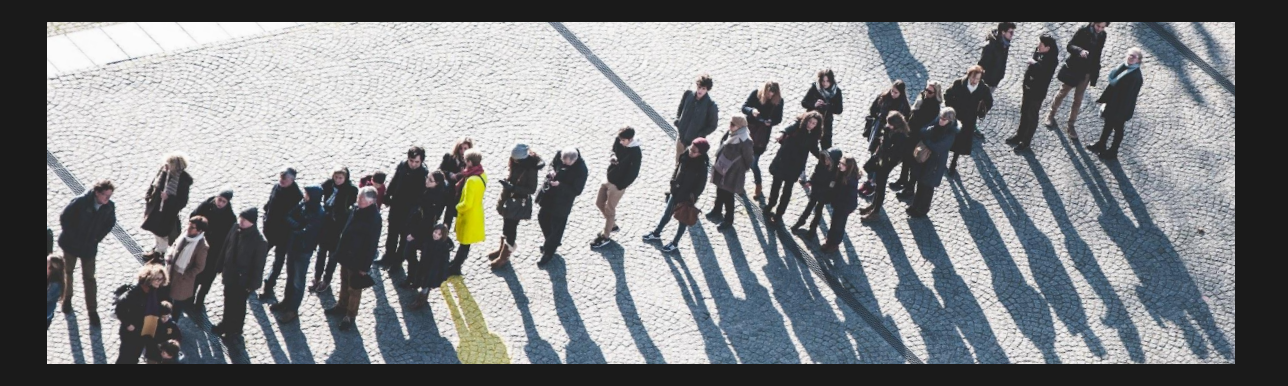

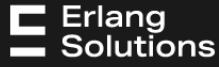

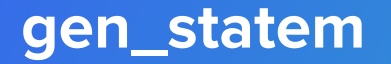

# Managing accidental complexity

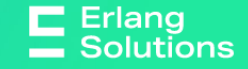

## **An archetypical example**

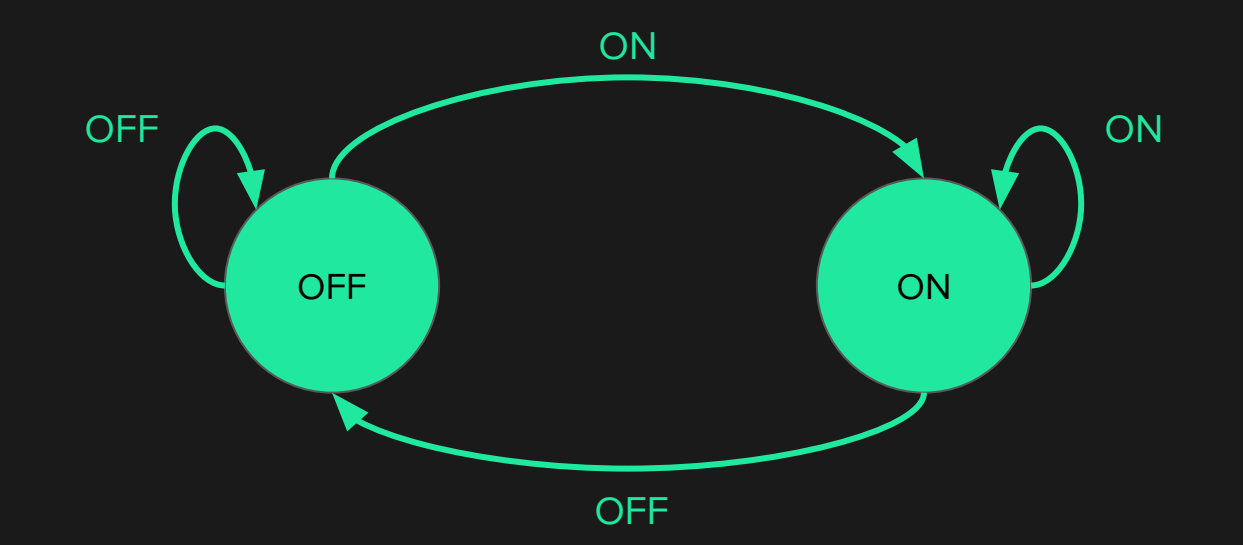

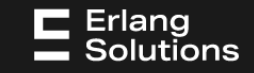

```
01 handle_call(on, _From, {off, Light}) ->
02 on = request(on, Light),
03 {reply, on, {on, Light}};
04 handle_call(off, _From, {on, Light}) ->
05 off = request(off, Light),
06 {reply, off, {off, Light}};
07 handle_call(on, _From, {on, Light}) ->
08 {reply, on, {on, Light}};
09 handle_call(off, _From, {off, Light}) ->
10 {reply, off, {off, Light}}.
```

```
01 handle_call(on, From, {off, undefined, Light}) ->
02 Ref = request(on, Light),
03 {noreply, {off, {on, Ref, From}, Light}}.
04 handle_call(off, From, {on, undefined, Light}) ->
05 Ref = request(off, Light),
06 {noreply, {on, {off, Ref, From}, Light}}.
07
08 handle_call(off, _From, {on, {off, _-, _+}, Light} = State) ->
09 {reply, turning_off, State}. %% ???
10 handle_call(on, _From, \{off, \{on, \_, \_, \_\}, Light\} = State) ->
11 {reply, turning_on, State}. % ???
12 handle_call(off, _From, \{off, \{on, \_, \_\}, \{ight, \{ight\} = State) ->
13 {reply, turning_on_wait, State}. % ???
14 handle_call(on, _From, {on, {off, _1, _2}, Light} = State) ->
15 {reply, turning_off_wait, State}. %% ???
16
17 handle_info(Ref, {State, {Request, Ref, From}, Light}) ->
18 gen_server:reply(From, Request),
19 {noreply, {Request, undefined, Light}}.
```
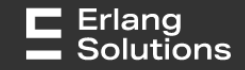

```
01 off({call, From}, off, {undefined, Light}) ->
02 {keep_state_and_data, [{reply, From, off}]};
03 off({call, From}, on, {undefined, Light}) ->
04 Ref = request(on, Light),
05 {keep\_state, \{Ref, From\}, \ Light\},06 off({call, From}, _{-1}, _{-}) ->
07 {keep_state_and_data, [postpone]};
08 off(info, {Ref, Response}, {Ref, From}, Light}) ->
09 {next_state, Response, {undefined, Light}, [{reply, From, Response}]}.
10
11 on({call, From}, on, {undefined, Light}) ->
12 {keep_state_and_data, [{reply, From, on}]};
13 on({call, From}, off, {undefined, Light}) ->
14 Ref = request(off, Light),
15 {keep_state, {{Ref, From}, Light}, []};
16 on(\{call, From\}, _{-}, _{-}) ->
17 {keep_state_and_data, [postpone]};
18 on(info, {Ref, Response}, {{Ref, From}, Light}) ->
19 {next_state, Response, {undefined, Light}, [{reply, From, Response}]}.
```
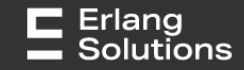

## **Apparent problems**

- There is no global ordering
- 一 Tying yourself to the actual ordering of events, leads to accidental complexity
- Complexity grows relative to the number of possible permutations of event sequences… unless you have a strategy for "reordering events"
- Code reuse becomes practically impossible

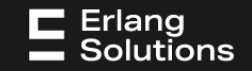

[Ulf Wiger: Death by accidental complexity](https://www.infoq.com/presentations/Death-by-Accidental-Complexity/)

- 01 handle\_event({call, From}, State, State, {undefined, Light}) ->
- 02 {keep\_state\_and\_data, [{reply, From, State}]};
- 03 handle\_event({call, From}, Request, State, {undefined, Light}) ->
- 04 Ref = request(Request, Light),
- 05  $\{keep\_state, \{ \{ Ref, From\}, \text{Light}\}, \text{[]}\};$
- 06 handle\_event({call, \_}, \_, \_, \_) ->
- 07 {keep\_state\_and\_data, [postpone]};
- 08 handle\_event(info, {Ref, Response}, State, {{Ref, From}, Light}) ->
- 09 {next\_state, Response, {undefined, Light}, [{reply, From, Response}]}.

"With great power comes great responsibility." This is my gift, my curse.

## Erlang<br>Solutions

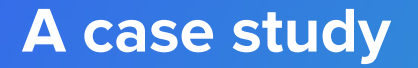

# XMPP server and client state machines

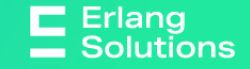

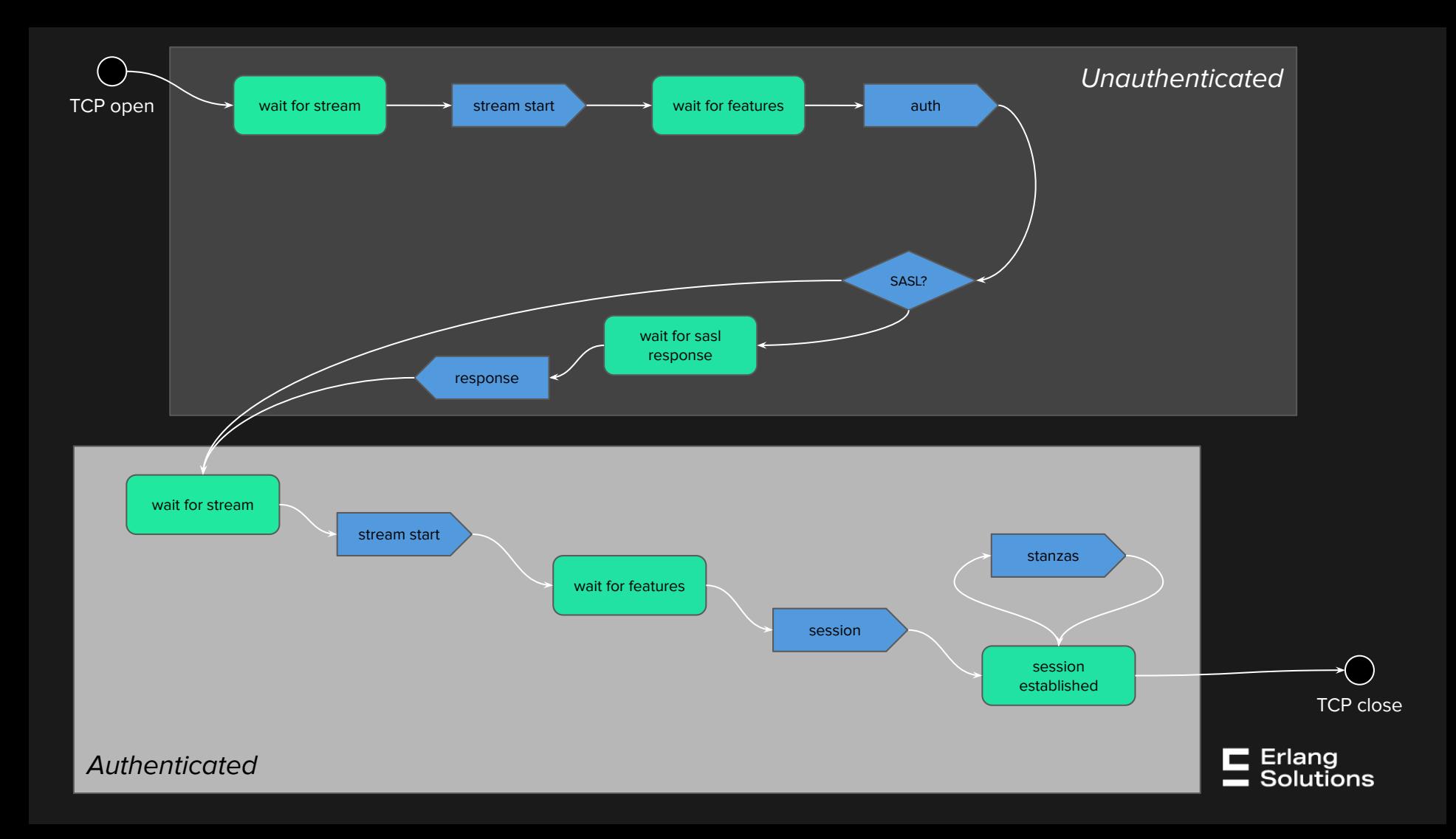

```
01 wait_for_stream(stream_start, Data#{auth = false}) ->
02 {next, wait_for_feature};
03 wait_for_stream(stream_start, Data#{auth = true}) ->
04 {next, wait_for_feature};
05
06 wait_for_feature(authenticate, Data#{auth = false}) ->
07 {next, wait_for_stream, Data#{auth = true}};
08 wait_for_feature(session, Data#{auth = true) ->
09 {next, session_established};
10
11 wait_for_sasl_response(auth_response, Data) ->
12 {next, wait_for_stream, Data#data{auth = true}};
14 session_established(Event, Data) ->
15 {next, session_established};
16
18
19 handle_info({tls, S, D}, Data#{socket = S}) ->
20 Decrypt = tls:decrypt(D),
21 XmlEl = exml:parse(Decrypt),
22 Fsm ! {xml, XmlEl}.
23
24 handle_info({xml, XmIEL}, StName, Data#{socket = S}) ->
25 S ! XmlEl;
```
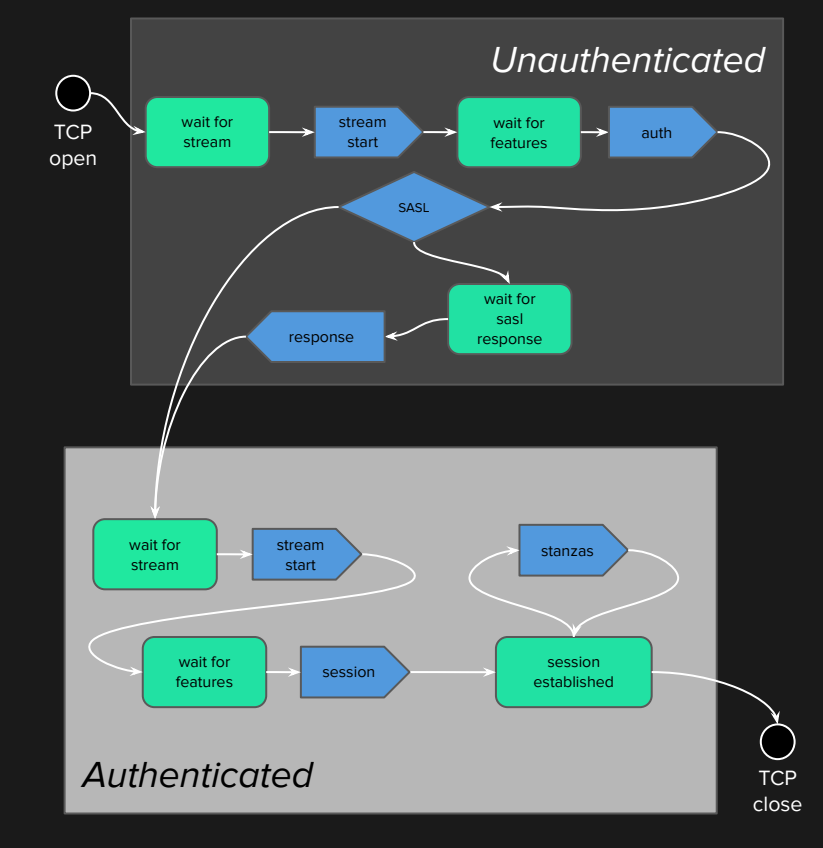

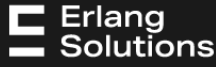

```
01 wait_for_stream(stream_start, Data#{auth = false}) ->
02 {next, wait_for_feature};
03 wait_for_stream(stream_start, Data#{auth = true}) ->
04 {next, wait_for_feature};
05
06 wait_for_feature(authenticate, Data#{auth = false}) ->
07 {next, wait_for_stream, Data#{auth = true}};
08 wait_for_feature(session, Data#{auth = true) ->
09 {next, session_established};
10
11 wait_for_sasl_response(auth_response, Data) ->
12 {next, wait_for_stream, Data#data{auth = true}};
14 session_established(Event, Data) ->
15 {next, session_established};
16
18
19 handle_info({tls, S, D}, Data#{socket = S}) ->
20 Decrypt = tls:decrypt(D),
21 XmlEl = exml:parse(Decrypt),
22 Fsm ! {xml, XmlEl}.
23
24 handle_info({xml, XmIEL}, StName, Data#{socket = S}) ->
25 S ! XmlEl;
```
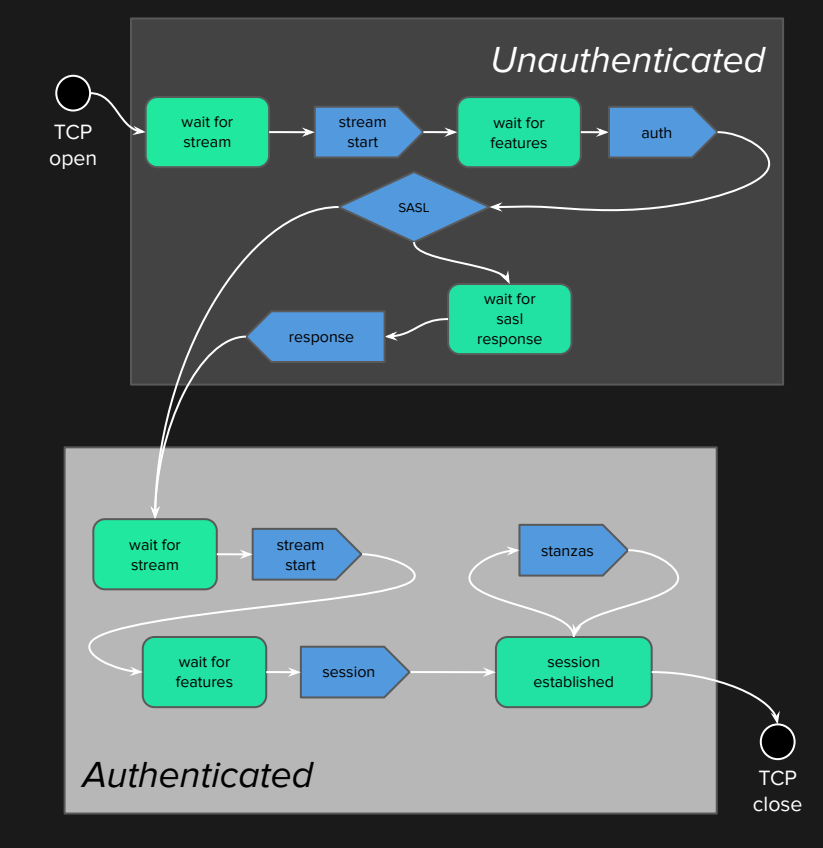

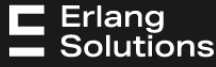

```
01 wait_for_stream(stream_start, Data#{auth = false}) ->
02 {next, wait_for_feature};
03 wait_for_stream(stream_start, Data#{auth = true}) ->
04 {next, wait_for_feature};
05
06 wait_for_feature(authenticate, Data#{auth = false}) ->
07 {next, wait_for_stream, Data#{auth = true}};
08 wait_for_feature(session, Data#{auth = true) ->
09 {next, session_established};
10
11 wait_for_sasl_response(auth_response, Data) ->
12 {next, wait_for_stream, Data#data{auth = true}};
14 session_established(Event, Data) ->
15 {next, session_established};
16
18
19 handle_info({tls, S, D}, Data#{socket = S}) ->
20 Decrypt = tls:decrypt(D),
21 XmlEl = exml:parse(Decrypt),
22 Fsm ! {xml, XmlEl}.
23
24 handle_info({xml, XmlEl}, StName, Data#{socket = S}) ->
25 S ! XmlEl;
```
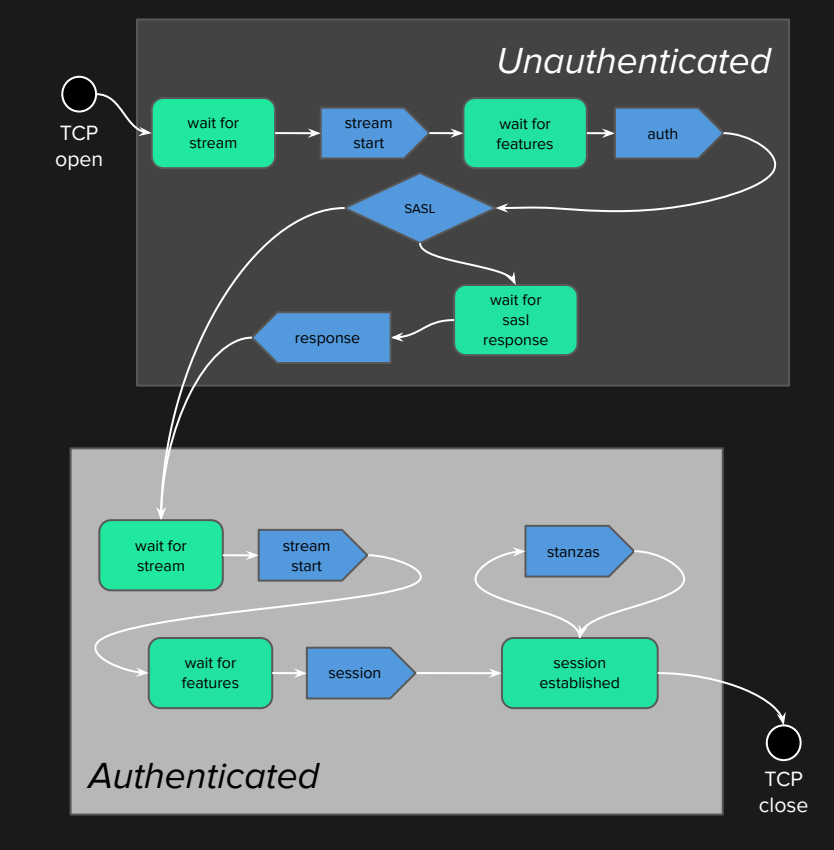

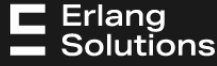

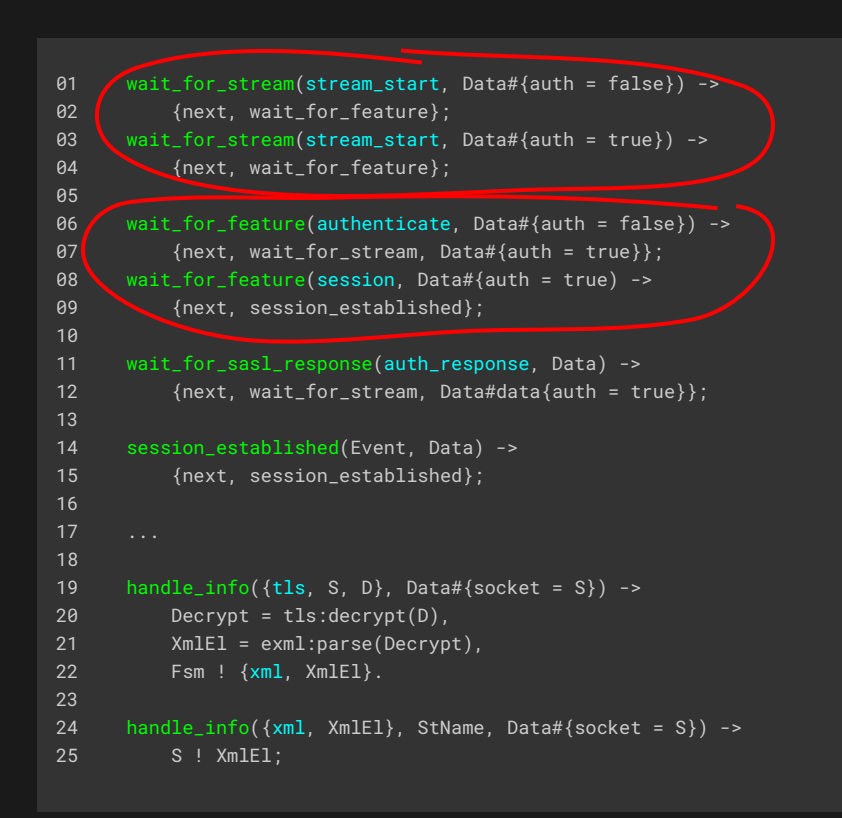

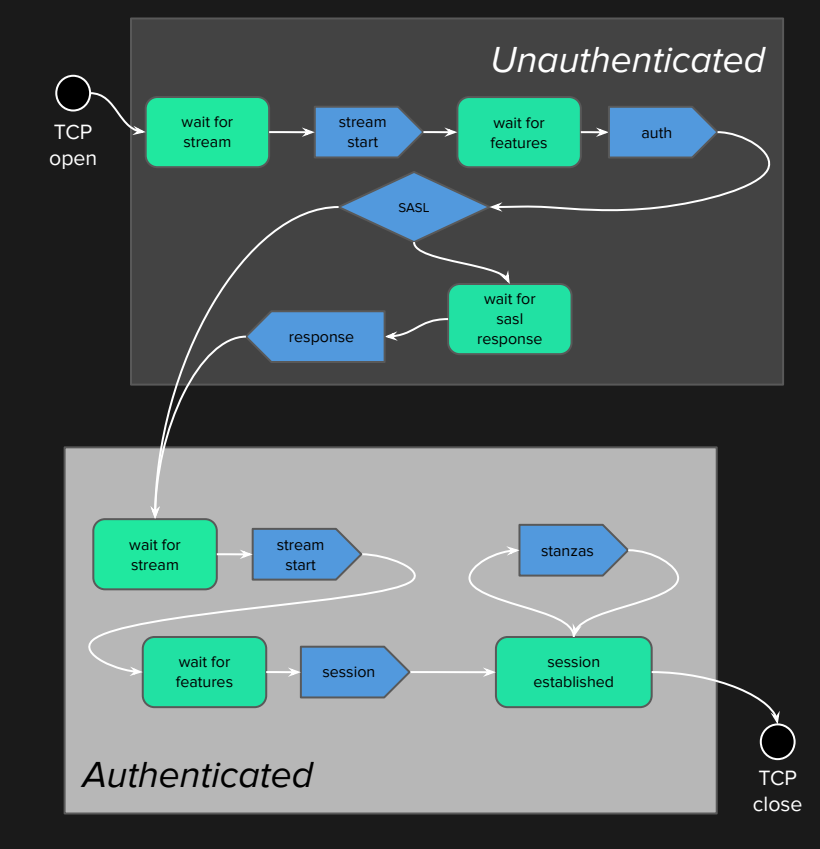

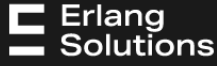

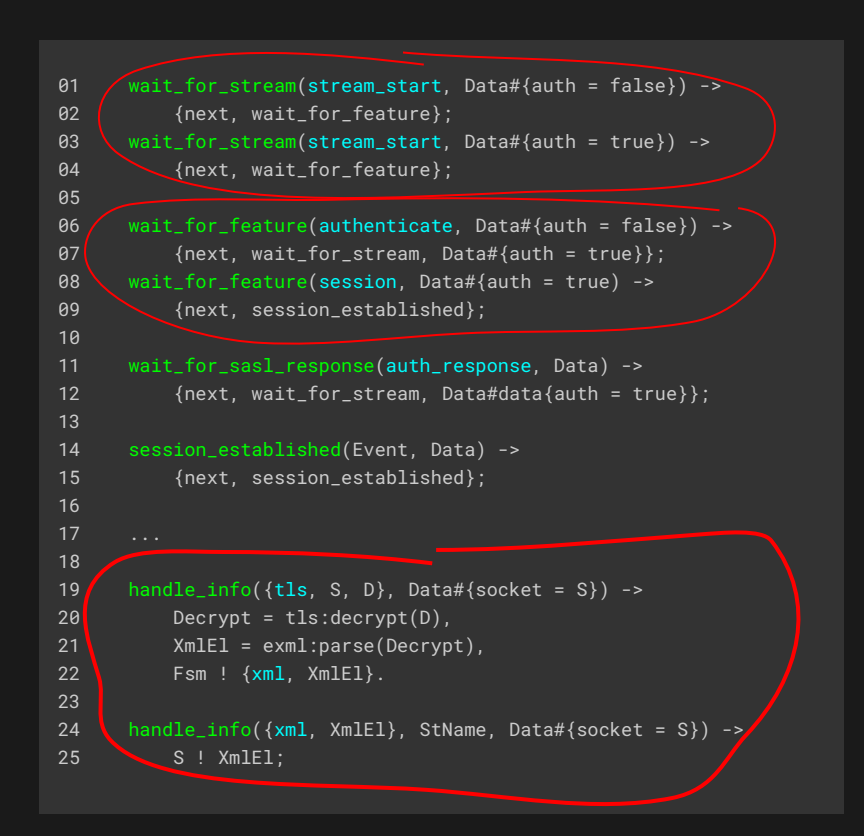

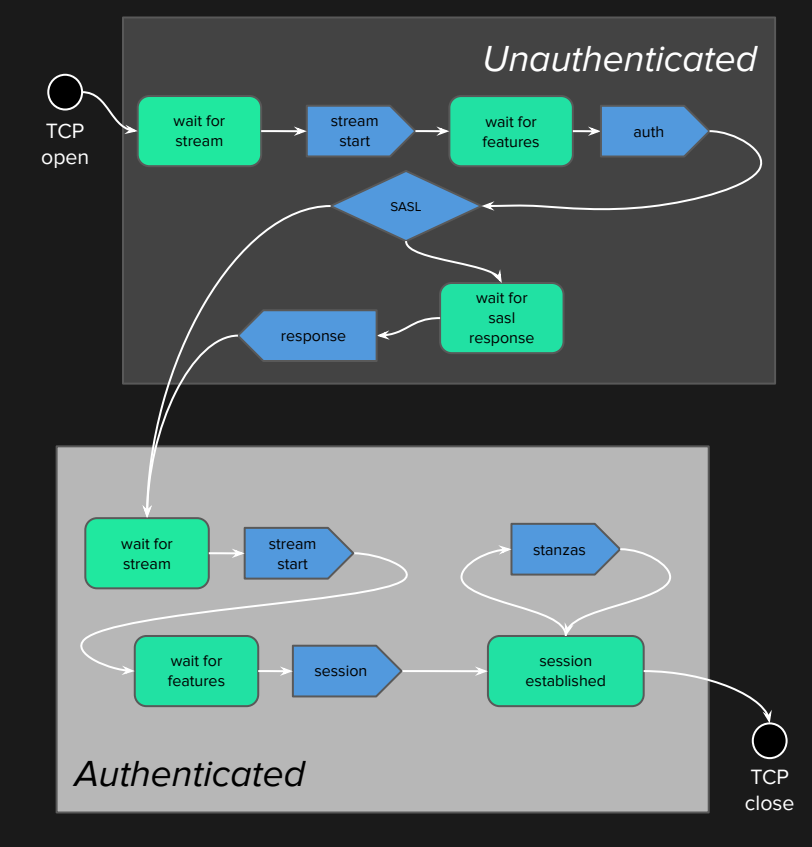

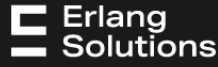

**Finite State Machine**

# We are using an automaton more powerful that is really needed!

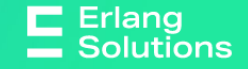

#### **Server Client**

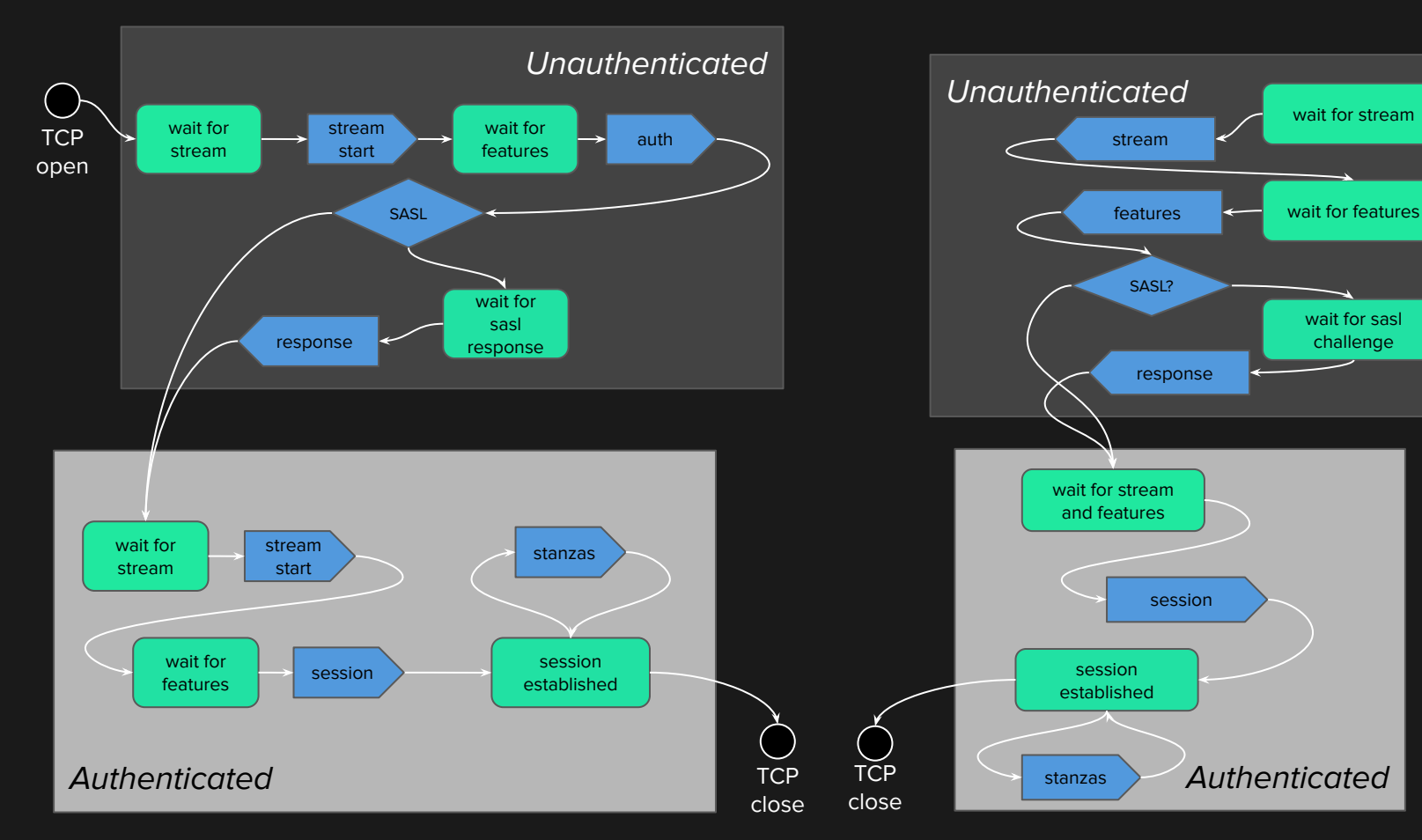

**TCP** open

E Erlang<br>
Solutions

### **Complex States**

#### XMPP client

```
01 handle_event(Type, stream, [stream, features, sasl_ch, wait_for, AuthData, not_auth], _)
02
03 handle_event(Type, features, [features, sasl_ch, wait_for, AuthData, not_auth], _)
04
05 handle_event(Type, sasl_ch, [sasl_ch, wait_for, AuthData, not_auth], _)
06
07 handle_event(Type, stream, [stream, features, wait_for, Sess, auth], _)
08
09 handle_event(Type, features, [features, wait_for, Sess, auth], _)
10
11 handle_event(Type, Content, [session_established, Sess, auth], _)
```
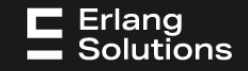

### **Complex States**

#### XMPP server

```
01 handle_event(Type, stream, [before_auth, wait_for, stream], _)
02
03 handle_event(Type, auth, [before_auth, wait_for, features, Retries, AuthData], _)
04
05 handle_event(Type, sasl_ch, [during_auth, wait_for, sasl_response, Retries, AuthData], _)
06
07 handle_event(Type, stream, [auth, wait_for, stream], _)
08
09 handle_event(Type, session, [auth, wait_for, features, Features], _)
10
11 handle_event(Type, Content, [auth, session_established], _)
```
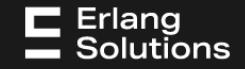

### **Complex Events**

#### XMPP server

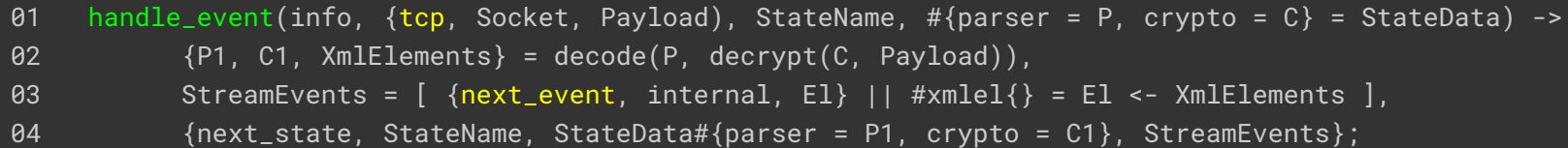

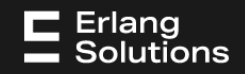

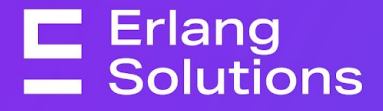

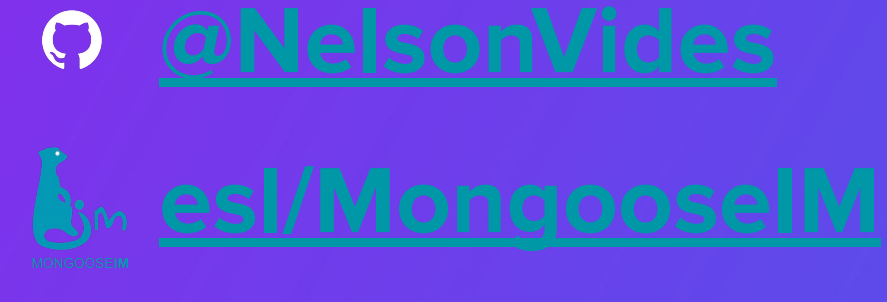

Nelson Vides Senior Erlang Consultant and Core MongooseIM developer

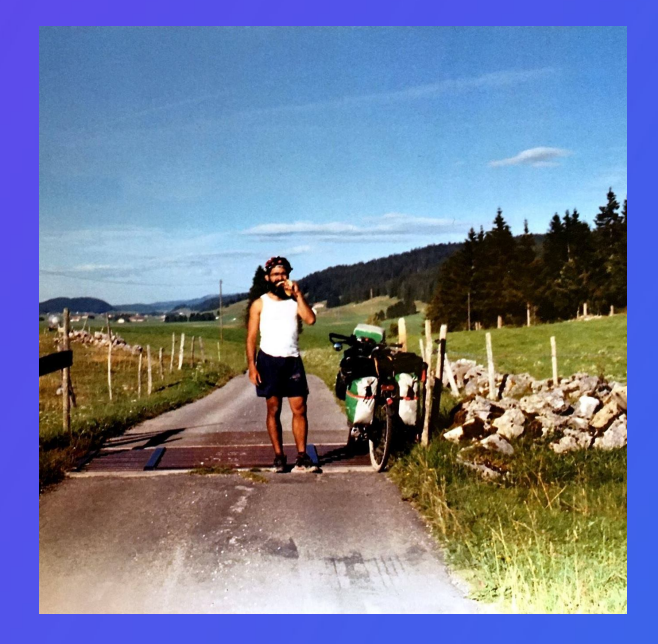

[www.erlang-solutions.com](http://www.erlang-solutions.com) ©2024 Erlang Solutions
E Erlang<br>
Solutions **gen\_statem Unveiled** Questions?

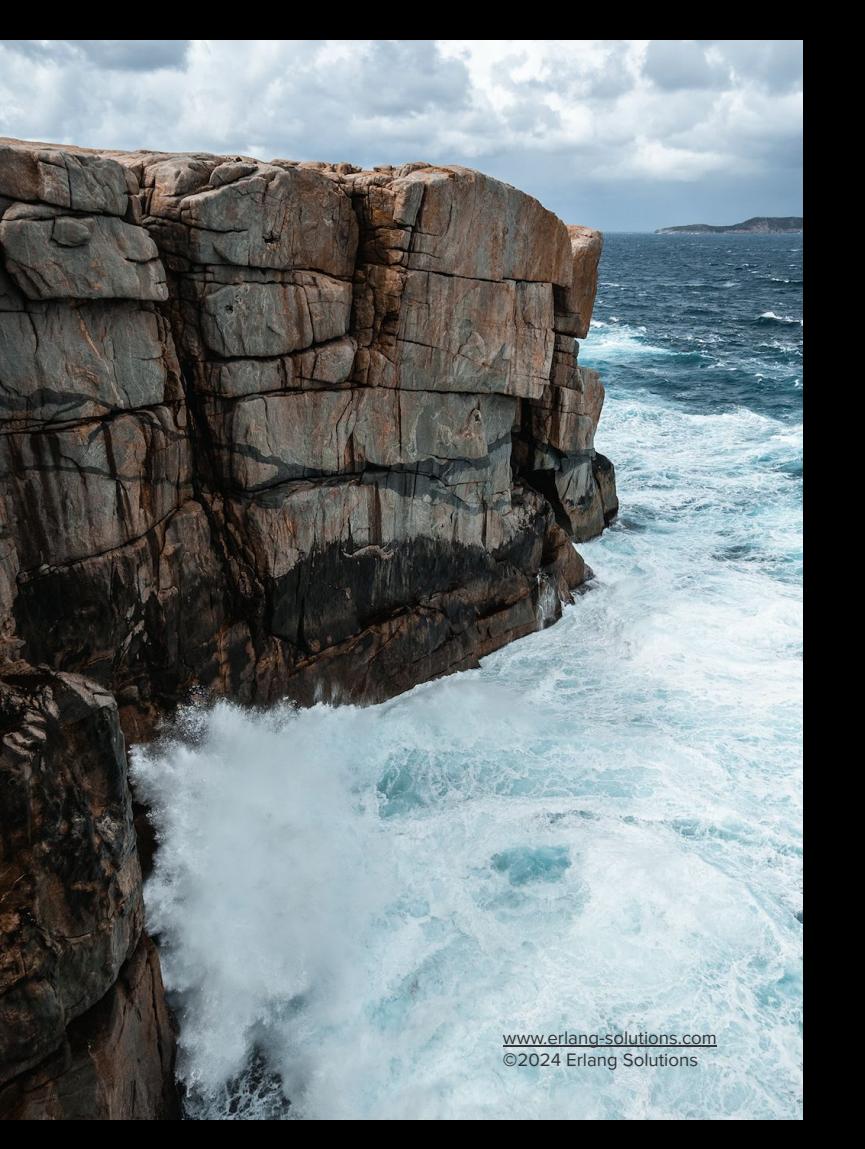

## E Erlang<br>
Solutions **Contact us**  London | Stockholm | Krakow | Budapest | US Remote  $\mathbf y$  in  $\mathbf B$  o  $\mathbf Q$ **[www.erlang-solutions.com](http://www.erlang-solutions.com)** [general@erlang-solutions.com](mailto:general@erlang-solutions.com) [www.erlang-solutions.com](http://www.erlang-solutions.com) ©2024 Erlang Solutions